$\begin{array}{|c|c|c|c|}\hline \textbf{A} & \textbf{F} & \textbf{L} & \textbf{L} \\ \hline \textbf{A} & \textbf{B} & \textbf{A} & \textbf{B} & \textbf{L} \\ \hline \textbf{A} & \textbf{B} & \textbf{A} & \textbf{B} & \textbf{A} & \textbf{A} \\ \hline \textbf{A} & \textbf{B} & \textbf{B} & \textbf{A} & \textbf{B} & \textbf{A} & \textbf{A} \\ \hline \textbf{A} & \textbf{B} & \textbf{B} & \textbf{B} & \textbf{B} & \text$ 

## 02.06.2015 **Sparkasse Businesslauf Spielberg**

the time is now!

Lehrlingsrun

Wertungen und Altersklassen nach Vorgaben des Veranstalters.

## **GESAMTWERTUNG**

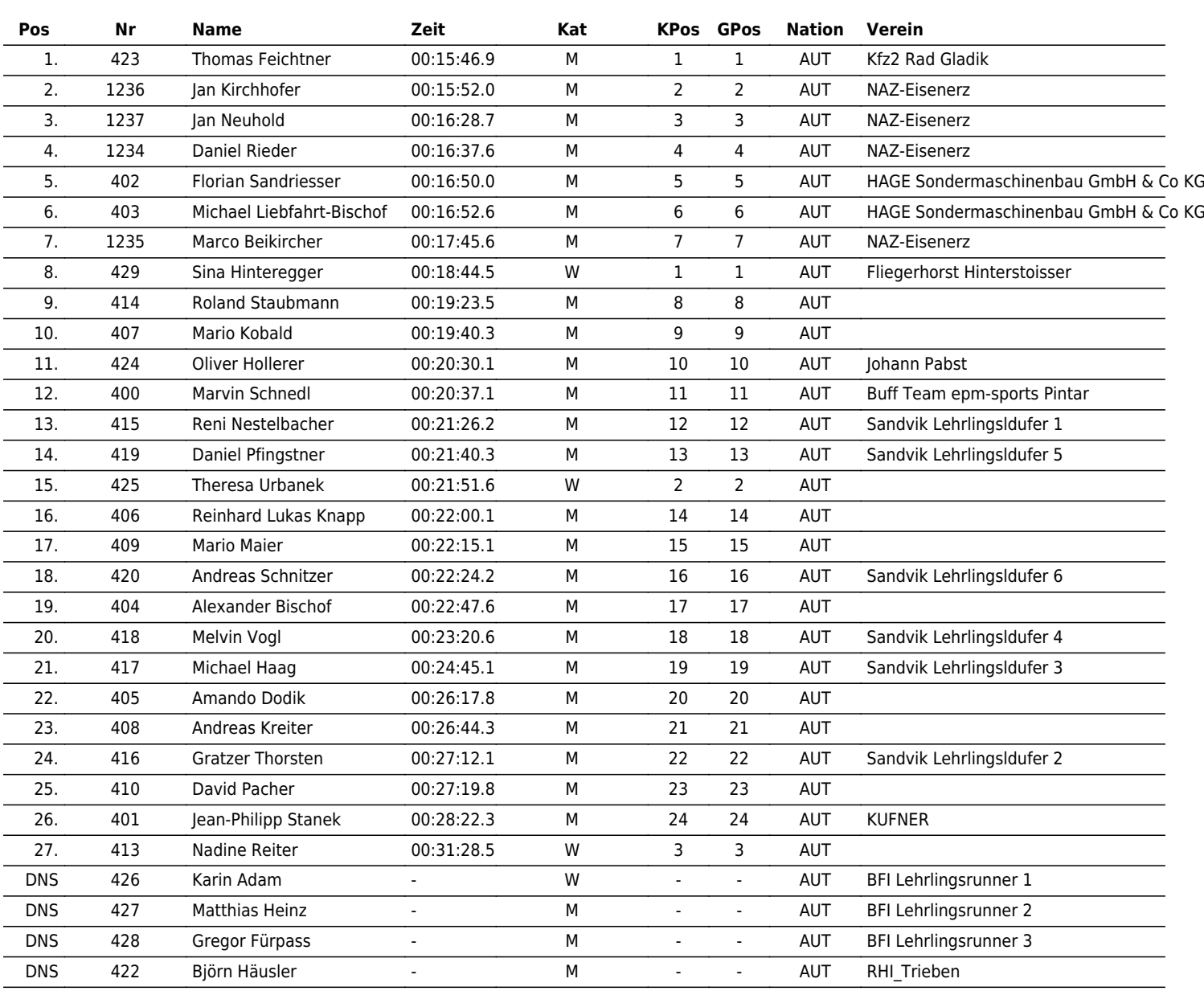

www.maxfunsports.com/result